<span id="page-0-0"></span>**ExecutedProgramsList Crack Torrent Free For Windows**

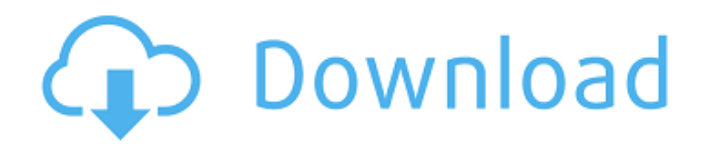

# **ExecutedProgramsList Crack Free Download X64**

ExecutedProgramsList 2022 Crack is the best utility for quickly spotting and analyzing all the applications that have been previously run on your PC. Why don't you give this application a try and share your feedback with us? Download ExecutedProgramsList for Windows and Mac OS X from Softpedia.com \*Some of the programs mentioned may be free software but as you probably already know, free software is not free of cost. 0:02 Local and Remote Local and Remote Local and Remote The basic idea behind the title is that there's a lot of co... Local and Remote The basic idea behind the title is that there's a lot of cooperation between the systems both within the home and between computers and home security systems. By accident I found a program I believe is right in the area of what we were discussing. Thanks for listening. 0:05 Exe to Run in Windows - Jitish's Windows Tips - Episode 1 Exe to Run in Windows - Jitish's Windows Tips - Episode 1 Exe to Run in Windows - Jitish's Windows Tips - Episode 1 This is part one of Jitish's series on Exe to Run in Windows. In this episode we will discuss: How to convert exe to run in windows 10 How to convert exe to run in windows 7 How to convert exe to run in windows 8.1 How to convert exe to run in windows 8 How to convert exe to run in windows vista How to convert exe to run in windows ME How to convert exe to run in windows XP How to convert exe to run in windows 2000 How to convert exe to run in windows server How to convert exe to run in Windows 95 How to convert exe to run in Windows NT How to convert exe to run in Windows CE How to convert exe to run in Windows Mobile How to convert exe to run in Apple OS X How to convert exe to run in BeOS How to convert exe to run in linux How to convert exe to run in Solaris How to convert exe to run in FreeBSD How to convert exe to run in NetBSD How to convert exe

### **ExecutedProgramsList Incl Product Key**

Get notified of all the executable programs that have run on your PC in the past. ExecutedProgramsList provides a detailed list with the full path of all the executed programs. Requirements: In order to run ExecutedProgramsList, you need to have a copy of Visual Studio installed. However, the executable is provided with the program package (i.e. installer), so you can skip the downloading part. More programs related to ExecutedProgramsList:After years of rough times, Panasonic has experienced a remarkable rise of popularity in the recent years and now the company is trying to capitalize on it. The market-dominating consumer electronics and services company announced a new division with the plan to make the premium market more appealing. While Panasonic is not the only company to consider the premium market, it is, however, the largest one, controlling about one-fifth of the total TV market in Japan. To fully utilize the market, they aim to bring to consumers experiences they cannot find now. The company intends to produce more than 1,000 new hi-fi speakers, audios and other audio devices in the second half of this year. Panasonic has also selected the US

as its first big market to enter. Besides, they plan to release new LED TVs, home appliances, cameras, etc. Sales of premium audio products in Japan are expected to grow by 23.3% to ¥3.3 trillion in 2021. The growth is driven by the high-priced products targeting specific market like premium audio, premium home appliances, premium sport equipment, luxury cars, etc. Panasonic will continue launching new products to take advantage of the growing trend. The new division, to be run by the company's Executive Vice President Kenji Kuroda, will focus on producing audios, speakers, home appliances, cars, cameras, etc. targeted to the premium market. Its goal will be to target the year-toyear earnings growth of about 10%. Kuroda said, "We believe that our decision to create a new division can bring more opportunities to our customers as well as our own employees." He also hopes that Panasonic's products will get more attention from the customers in the coming years. In order to increase its competitiveness, Panasonic plans to cut costs. As a result, it will try to establish the new division with various business models other than TV, home appliances, and energy. The division will be active in all the businesses 3a67dffeec

# **ExecutedProgramsList Crack +**

The program can be used to keep an eye on all the applications that have been run on your computer and that can be used to create a detailed report, without having to install anything on your computer. Exams such as those given by the Software Assessment Board are among the most crucial parts of an IT program, since they are what will determine whether you will be allowed to successfully finish the course, graduate or not. The exams themselves are challenging, and they may also be quite time-consuming to finish, so in order to make things easier, we've compiled a list of the most typical tests that will be administered, along with how you can best cope with them. Establish the proposed IT program's various scenarios As stated by the Software Assessment Board, the most typical scenario involving an online software development course, an elearning program, online certificate program, boot camp or even one-time exams will probably revolve around a couple of topics, such as how to manage changes, how to write the software, etc. As a matter of fact, most of the test questions can be derived from these three main topics, so it is critical that you make it a point to thoroughly familiarize yourself with them. As you advance through the test, you will be asked to provide or answer detailed scenarios, such as: How would you design an enterprise management system for a software development company? How would you design a prototyping program or a workflow program? How would you design a team management software system? How would you design an online certificate program? How would you design a tutorial platform? How would you design an assessment tool? What are the best practices to give the customer what he wants? Write and test the program in different stages Typically, when you write a piece of software, you will do so in different phases, such as coding, testing, debugging, QA, etc. Since it is not always possible to efficiently deal with all of them, it is crucial that you take time to write and test the software as soon as possible, and not to leave it for the latter phases, as this will likely result in a delay on the program's release. It is also important to come up with a strategy that allows you to tackle the various phases of the software development process, as this will undoubtedly increase your chances of success. Write and test the program on a

### **What's New In?**

The software solution does not need to be installed on your computer in order to function smoothly, meaning that it can run out of the box, regardless of the folder where it is stored in. Moreover, since it is a portable utility, you can also copy it on your removable drive and carry it with you, then run it directly from the said device whenever you need to analyze the programs that have been launched in the past. Explore info related to all previously launched apps As soon as you run ExecutedProgramsList, it automatically performs an in-depth examination of your computer and generates a list

with all the applications that have been run throughout the past days. For each entry, you can get the full path of the executed file, whereas some of them also come with details regarding the file size, attributes and description. The program name and product version are also available, along with the company name and the date when the app was run last. Export individual records for later use You can search for a certain program using the dedicated Find function or you can create a detailed HTML report with all the presented entries. Alternatively, you can select one or several records and export them to TXT, CSV, HTML, HTM or XML files, so as to analyze them at a later time. All in all, ExecutedProgramsList comes in handy when you want to quickly find out which applications were run in the past, along with some useful information. Summary: ExecutedProgramsList is a complete solution that lets you track down all the previously launched programs on your PC. All in all, ExecutedProgramsList comes in handy when you want to quickly find out which applications were run in the past, along with some useful information. ExecutedProgramsList is a complete solution that lets you track down all the previously launched programs on your PC. If you want to keep an eye on the applications that have been running on your computer in the past, you can turn to ExecutedProgramsList, a straightforward solution that neatly displays all the apps that have run on your PC. A portable tool for analyzing apps The software solution does not need to be installed on your computer in order to function smoothly, meaning that it can run out of the box, regardless of the folder where it is stored in. Moreover, since it is a portable utility, you can also copy it on your removable drive and carry it with you, then run it directly from

# **System Requirements:**

Minimum: OS: OS X 10.8.x or later Processor: Intel Core 2 Duo Memory: 4GB RAM Graphics: NVIDIA GeForce 8600M/AMD Radeon HD 2600 or greater Recommended: OS: OS X 10.9.x or later Processor: Intel Core i5 or greater Memory: 8GB RAM Graphics: NVIDIA GeForce GTX 670 or ATI Radeon HD 6970 or greater Game System Requirements: CPU: Intel Core i5-4590 or

Related links:

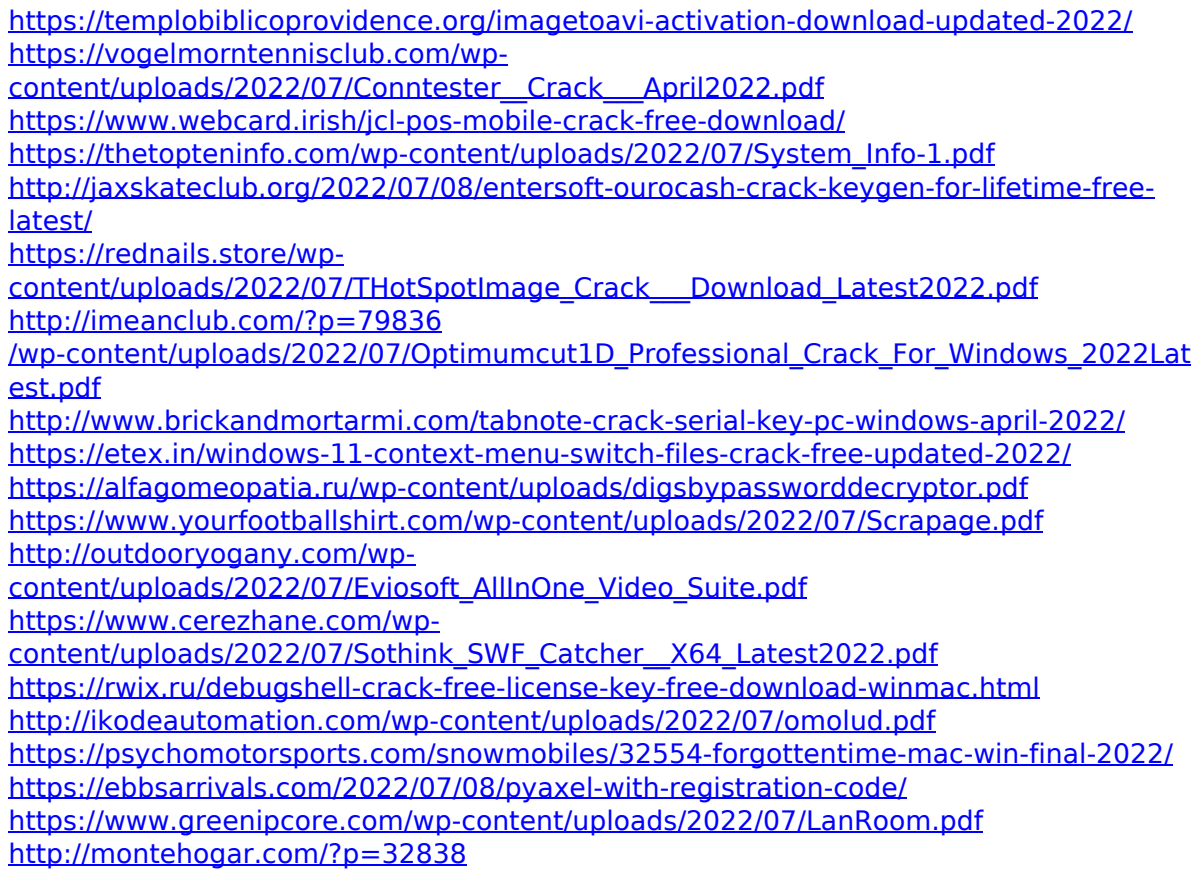